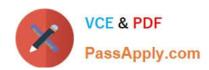

### VL OCITY-PLATFORM-DEVELOPER<sup>Q&As</sup>

Vlocity-Platform-Developer - Vlocity Platform Developer Exam (v5.0)

# Pass Vlocity VLOCITY-PLATFORM-DEVELOPER Exam with 100% Guarantee

Free Download Real Questions & Answers **PDF** and **VCE** file from:

https://www.passapply.com/vlocity-platform-developer.html

100% Passing Guarantee 100% Money Back Assurance

Following Questions and Answers are all new published by Vlocity
Official Exam Center

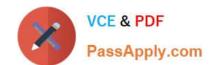

https://www.passapply.com/vlocity-platform-developer.html 2024 Latest passapply VLOCITY-PLATFORM-DEVELOPER PDF and VCE dumps Download

- Instant Download After Purchase
- 100% Money Back Guarantee
- 365 Days Free Update
- 800,000+ Satisfied Customers

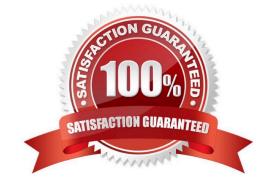

## https://www.passapply.com/vlocity-platform-developer.html 2024 Latest passapply VLOCITY-PLATFORM-DEVELOPER PDF and VCE dumps Download

#### **QUESTION 1**

In a Calculation Procedure, what is required for the output of a Calculation Step to be used in an Aggregation Step?

- A. |t must be a calculation step
- B. It must be a matrix lookup step
- C. It must be included in the calculation output
- D. It must be included in constants

Correct Answer: A

#### **QUESTION 2**

Why would you clone an Integration Procedure instead of versioning it?

- A. The new Integration Procedure is Chainable.
- B. The new Integration Procedure is replacing stub data.
- C. The new Integration Procedure uses a Cache Block.
- D. The new Integration Procedure will be used independently.

Correct Answer: D

#### **QUESTION 3**

You are configuring an Integration Procedure Action in an OmniScript. The OmniScript needs a JSON response from the Integration Procedure, but you do not want to wait for the response for the user to proceed.

What feature do you enable?

- A. Toast Completion
- B. Invoke Mode Fire and Forget
- C. Invoke Mode Non-Blocking
- D. Use Future

Correct Answer: A

#### **QUESTION 4**

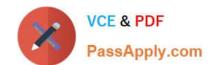

https://www.passapply.com/vlocity-platform-developer.html 2024 Latest passapply VLOCITY-PLATFORM-DEVELOPER PDF and VCE dumps Download

What pre-populates the data in a PDF used by an OmniScript?

- A. ADataRaptor Load
- B. ADataRaptor Extract
- C. ASOGL Query
- D. A DataRaptor Transform

Correct Answer: D

#### **QUESTION 5**

You want to use a custom icon in a FlexCard. How would you do this?

- A. Select Salesforce SVG as the icon type and scroll through until you find the custom icons
- B. Select Custom as the icon type and search for the custom icon you want from the library
- C. Select Salesforce SVG as the icon type and search for custom to find the custom icon
- D. Select Custom as the icon type and enter the icon URL in the Image Source field

Correct Answer: D

VLOCITY-PLATFORM-DEVELOPER VCE Dumps VLOCITY-PLATFORM-DEVELOPER Study Guide VLOCITY-PLATFORM-DEVELOPER Braindumps